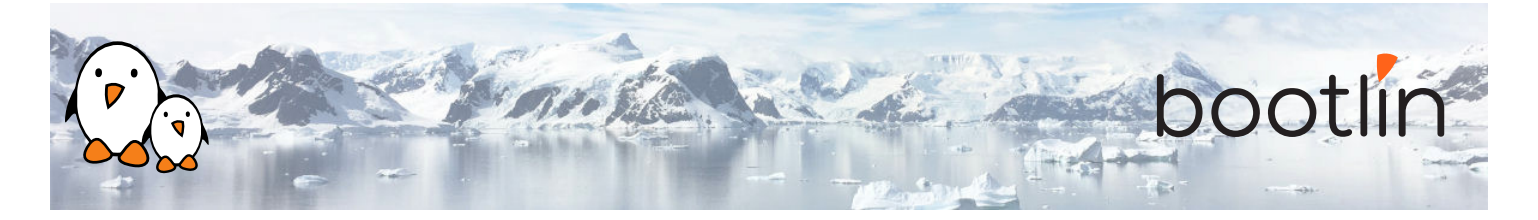

# Formation développement noyau et pilotes Linux

Séminaire en ligne, 7 sessions de 4 hours

Dernière mise à jour : 20 May 2024

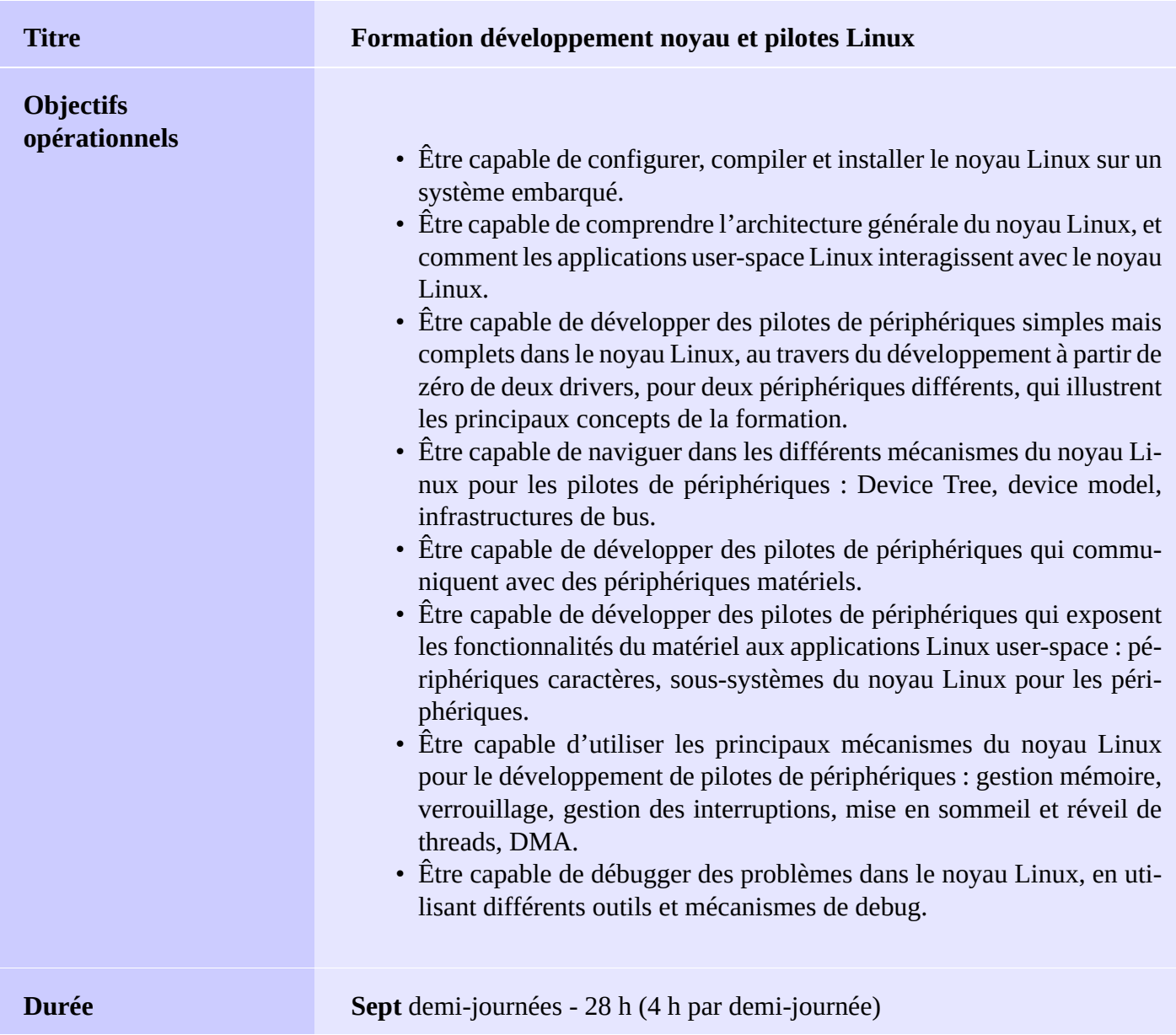

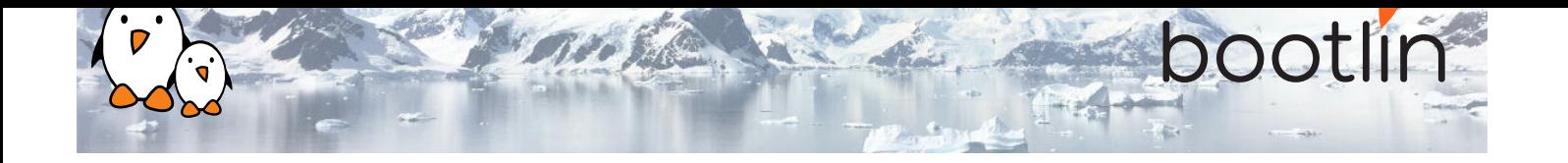

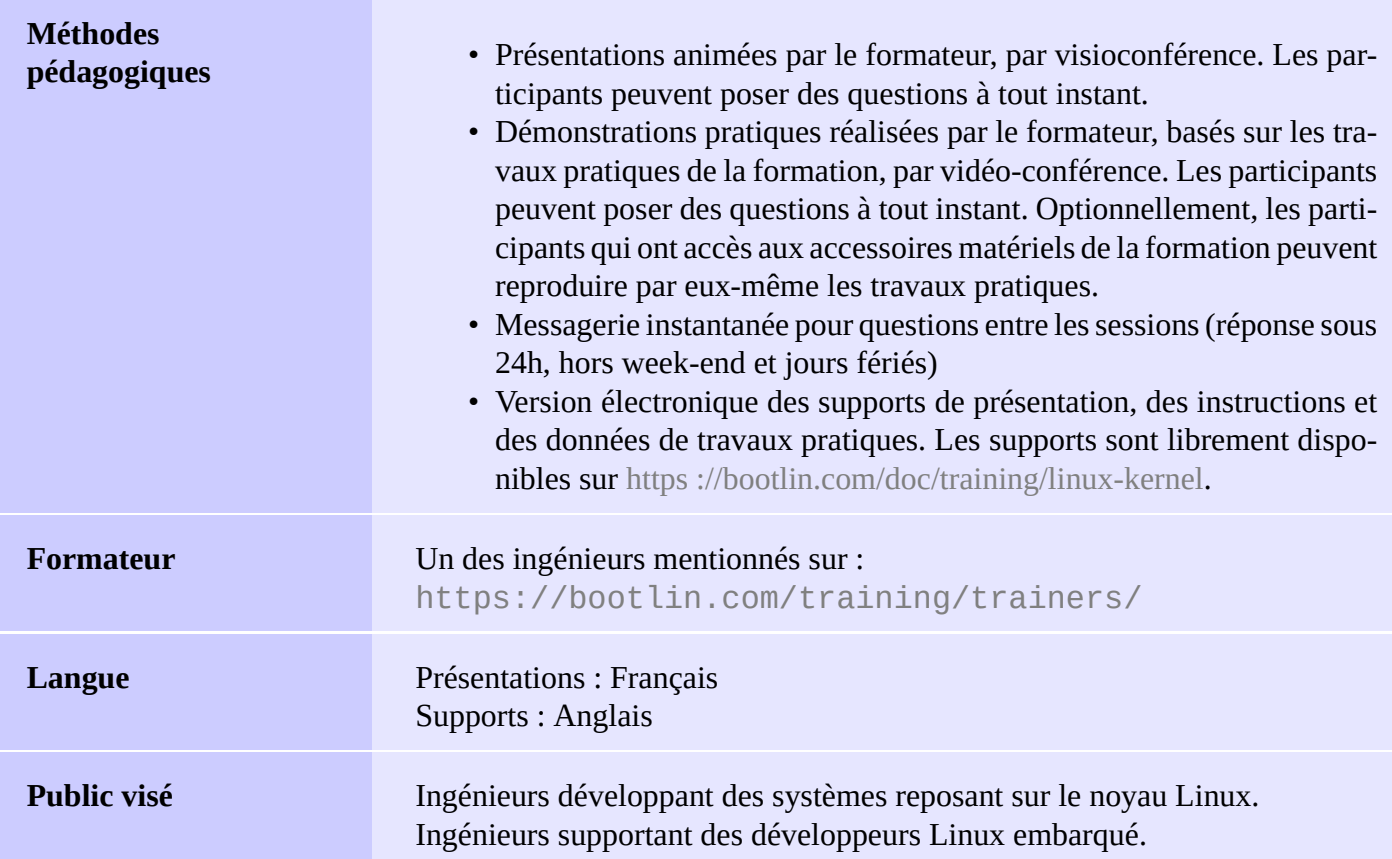

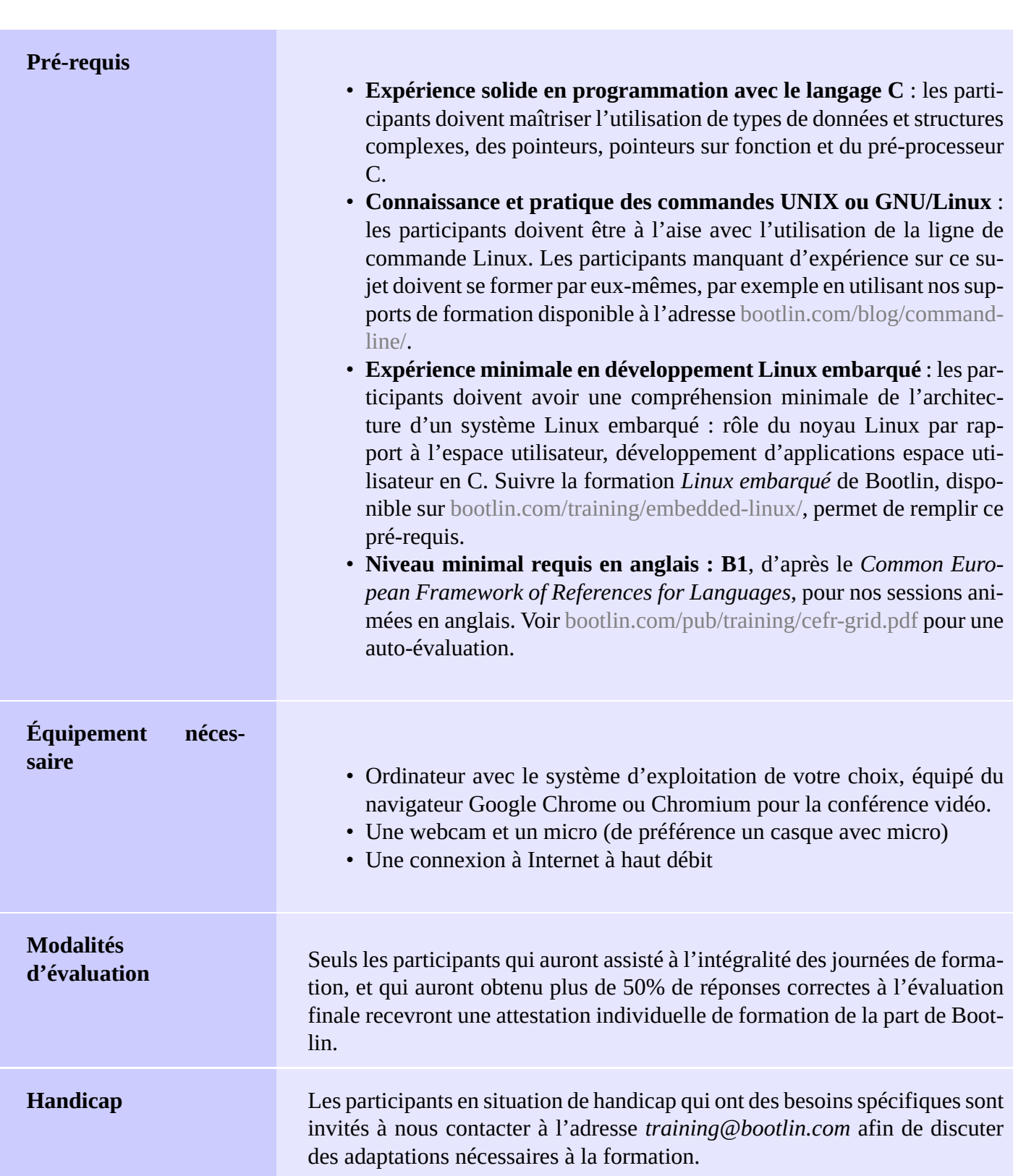

alto

bootlin

 $+$ 

Te

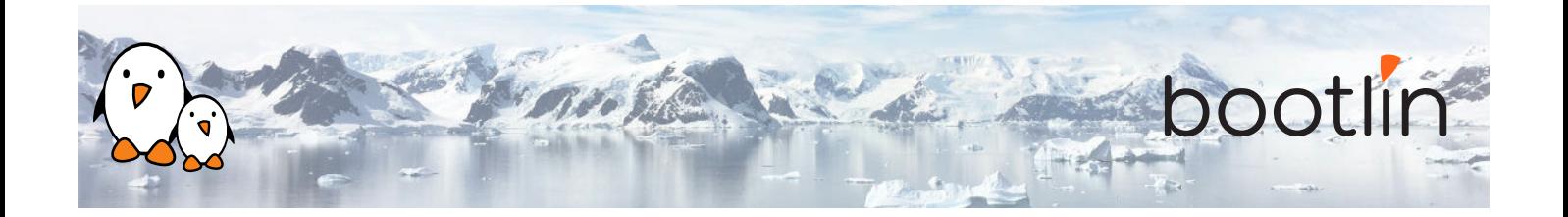

# **Plateforme matérielle pour les démonstrations, option #1**

La plateforme matérielle utilisée pendant les travaux pratiques de cette formation est la carte **BeagleBone Black**, dont voici les caractéristiques :

- Un processeur ARM AM335x de Texas Instruments (à base de Cortex-A8), avec accélération 3D, etc.
- 512 Mo de RAM
- 2 Go de stockage eMMC embarqué sur la carte

(4 Go avec la révision C)

- USB hôte et device
- Sortie HDMI
- Connecteurs à 2 x 46 broches, pour accéder aux UARTs, aux bus SPI, aux bus I2C, et à d'autres entrées/sorties du processeur.

## **Plateforme matérielle pour les démonstrations, option #2**

### Carte **BeaglePlay**

- SoC Texas Instruments AM625x (CPU 4xARM Cortex-A53)
- SoC avec accélération 3D, MCU intégré et de nombreux autres périphériques.
- 2 GB de RAM
- 16 Go de stockage eMMC
- USB hôte et device, microSD, HDMI
- WiFi 2.4 and 5 GHz, Bluetooth et aussi Ethernet
- 1 Header MicroBus (SPI, I2C, UART, ...), connecteurs OLDI et CSI.

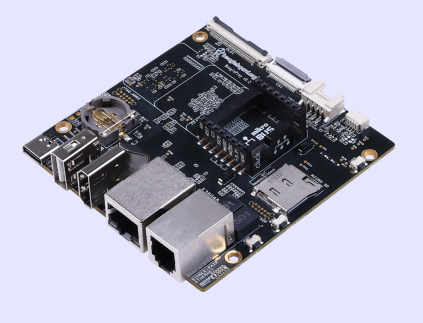

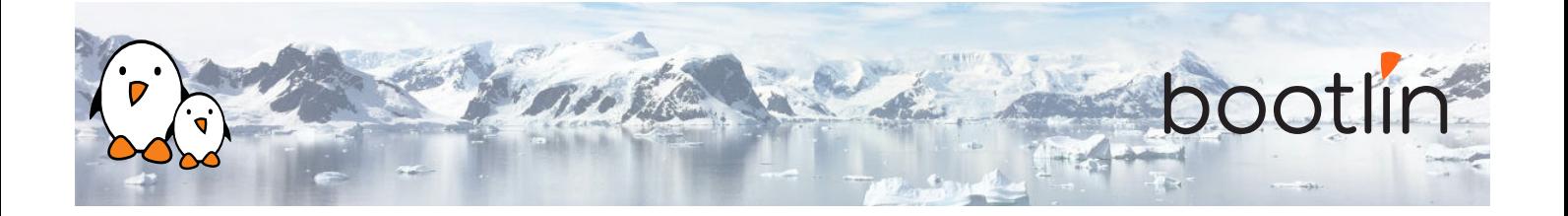

#### **Démos**

Les travaux pratiques de cette formation font appel aux périphériques matériels suivants, pour illustrer le développement de pilotes de périphériques pour Linux :

- Une manette Nunchuk pour console Wii, qui est connectée à la BeagleBone Black via le bus I2C. Son pilote utilisera le sous-système *input* du noyau Linux.
- Un port série (UART) supplémentaire, dont les registres sont mappés en mémoire, et pour lequel on utilisera le sous-système *misc* de Linux.

Bien que nos explications cibleront spécifiquement les sous-systèmes de Linux utilisés pour réaliser ces pilotes, celles-ci seront toujours suffisamment génériques pour faire comprendre la philosophie d'ensemble de la conception du noyau Linux. Un tel apprentissage sera donc applicable bien au delà des périphériques I2C, d'entrée ou mappés en mémoire.

# **1 ère demi-journée**

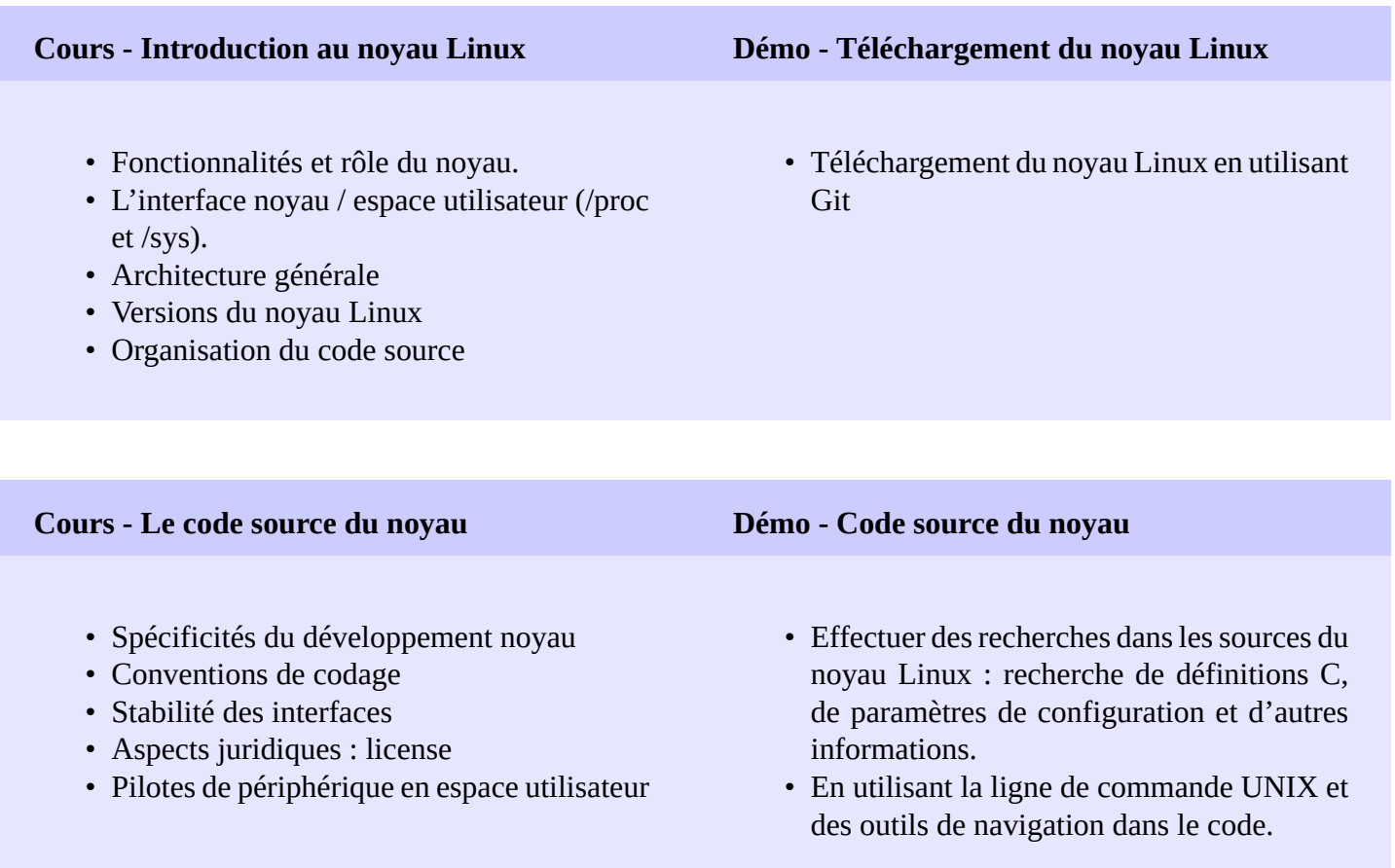

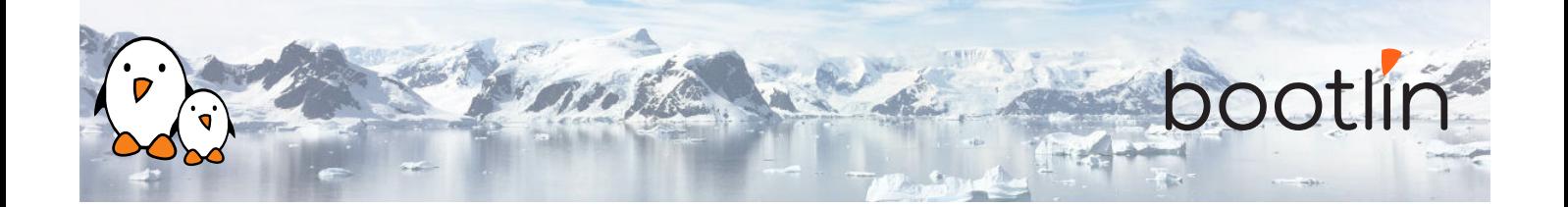

# **Démo – Configuration, compilation croisée et démarrage sur NFS**

*En utilisant la carte BeagleBone Black*

• Configuration, compilation croisée et démarrage du noyau Linux avec support de NFS.

# **2 ème demi-journée**

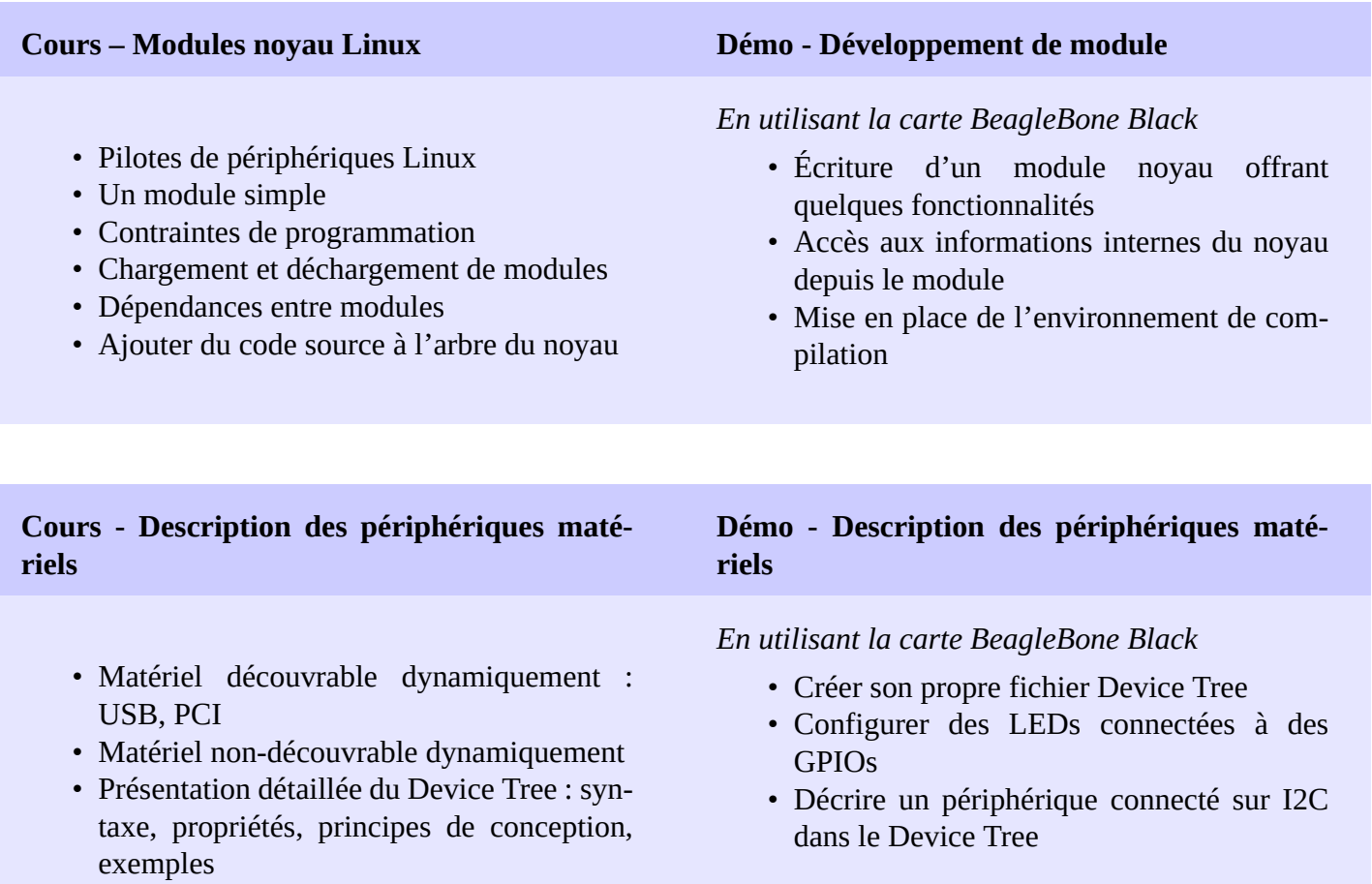

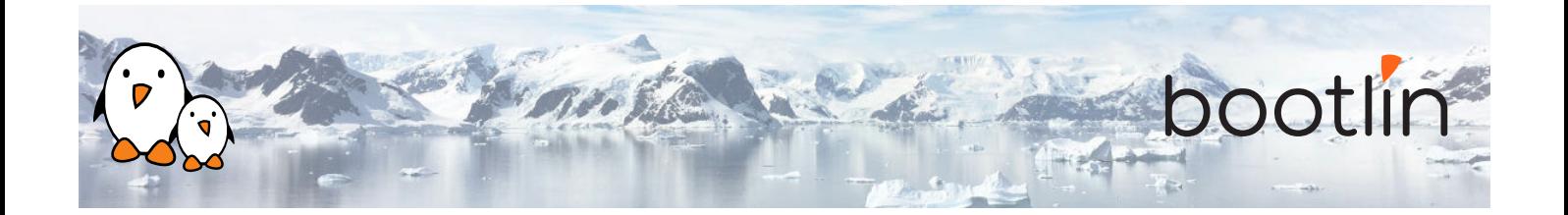

# **3 ème demi-journée**

**Cours - "Pin muxing" (multiplexage d'entréessorties)**

- Comprendre l'infrastructure *pinctrl* du noyau.
- Comprendre comment configurer le multiplexage des entrées/sorties.

### **Démo - Pin-muxing**

### *En utilisant la carte BeagleBone Black*

- Configurer le pin-mux pour le bus I2C utilisé pour communiquer avec le Nunchuk
- Valider que la communication I2C est fonctionnelle en utilisant des outils en espace utilisateur

# **Lecture - Le "device model" de Linux**

- Comprendre comment le noyau est conçu pour supporter les pilotes de périphériques
- Le "device model"
- Connexion entre périphériques et pilotes.
- Périphériques "platform", le "Device Tree"
- Interface en espace utilisateur avec / SyS

- Le sous-système I2C du noyau
- Détails sur l'API fournie aux pilotes du noyau pour interagir avec les périphériques  $I2C$ .

### **Cours - Introduction à l'API I2C Démo - Communiquer avec le Nunchuk via I2C**

*En utilisant la carte BeagleBone Black*

- Explorer le contenu de /dev et /sys et les périphériques disponibles sur le système embarqué
- Implémenter un driver qui s'enregistre comme driver I2C
- Communiquer avec le Nunchuk et lire des données depuis le Nunchuk

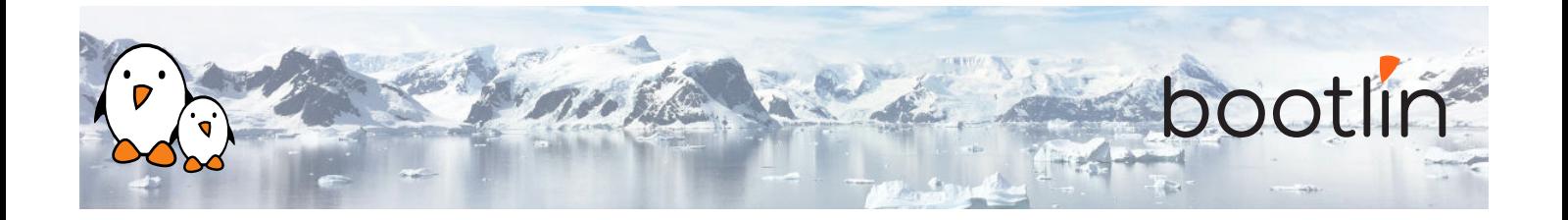

# **4 ème demi-journée**

### **Cours - Infrastructures du noyau**

- Périphériques de type bloc et caractère
- Interaction entre applications en espace utilisateur et le noyau
- Détails sur les pilotes caractère, file\_operations, ioctl(), etc.
- Échange de données vers ou depuis l'espace utilisateur
- Le principe des infrastructures du noyau

- Principe du sous-système *input* du noyau
- API offerte aux pilotes du noyau pour exposer des fonctionnalités de périphériques d'entrée aux applications en espace utilisateur.
- API en espace utilisateur offerte par le soussystème *input*

# **Cours - Le sous-système input Démo - Exposer la fonctionnalité du Nunchuk en espace utilisateur**

## *En utilisant la carte BeagleBone Black*

- Extension du pilote du Nunchuk pour exposer les fonctionnalités du Nunchuk aux applications en espace utilisateur, comme un périphérique d'entrée.
- S'assurer du bon fonctionnement du Nunchuk via evtest

# **5 ème demi-journée**

- Linux : gestion de la mémoire. Espaces d'adressages physique et virtuel, séparation noyau et espace utilisateur.
- Implémentation de la gestion de la mémoire dans Linux.
- Allocation avec kmalloc().
- Allocation par pages.
- Allocation avec vmalloc().

# **Cours - Gestion de la mémoire Cours - Entrées-sorties avec le matériel**

- Enregistrement des plages de mémoire d'E/S.
- Accès aux plages de mémoire d'E/S.
- Barrières mémoire.

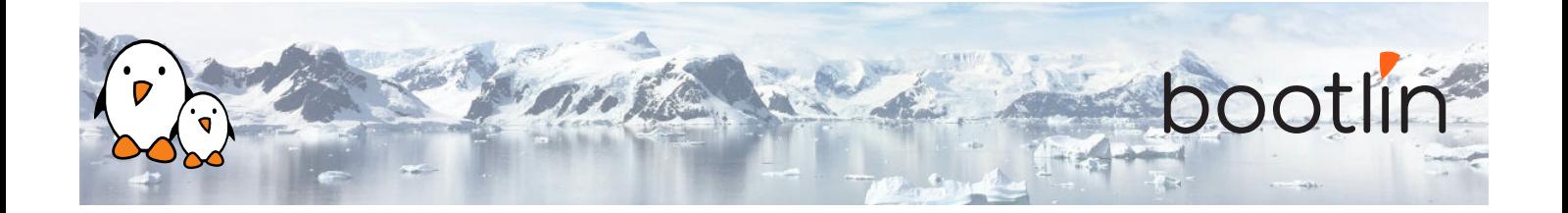

## **Démo - Pilote "platform" minimal et accès à la mémoire d'E/S**

### *En utilisant la carte BeagleBone Black*

- Réalisation d'un pilote "platform" minimal
- Modification du Device Tree pour ajouter un nouveau port série.
- Réservation des adresses d'E/S utilisées par le port série.
- Lecture et écriture des registres du périphérique, pour envoyer des caractères sur le port série.

- Utilité du sous-système *misc* du noyau
- API du sous-système *misc*, à la fois du côté du noyau, et du côté de l'espace utilisateur.

# **Cours - Le sous-système misc Démo - Pilote de port série en écriture seule**

## *En utilisant la carte BeagleBone Black*

- Extension du pilote commencé dans la démo précédente, en enregistrant celui-ci dans le sous-système *misc*
- Implémentation de l'écriture vers le port série en utilisant le sous-système *misc*
- Tests d'écriture depuis l'espace utilisateur

# **6 ème demi-journée**

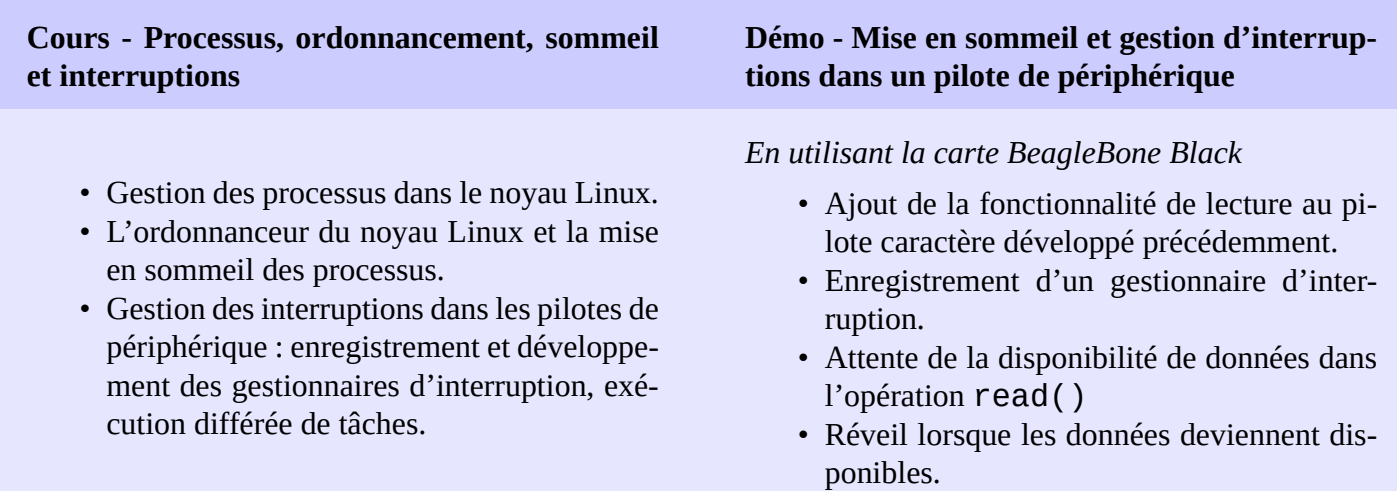

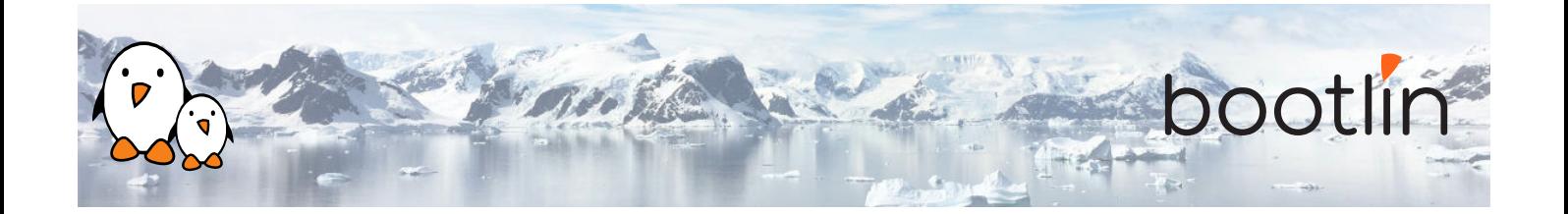

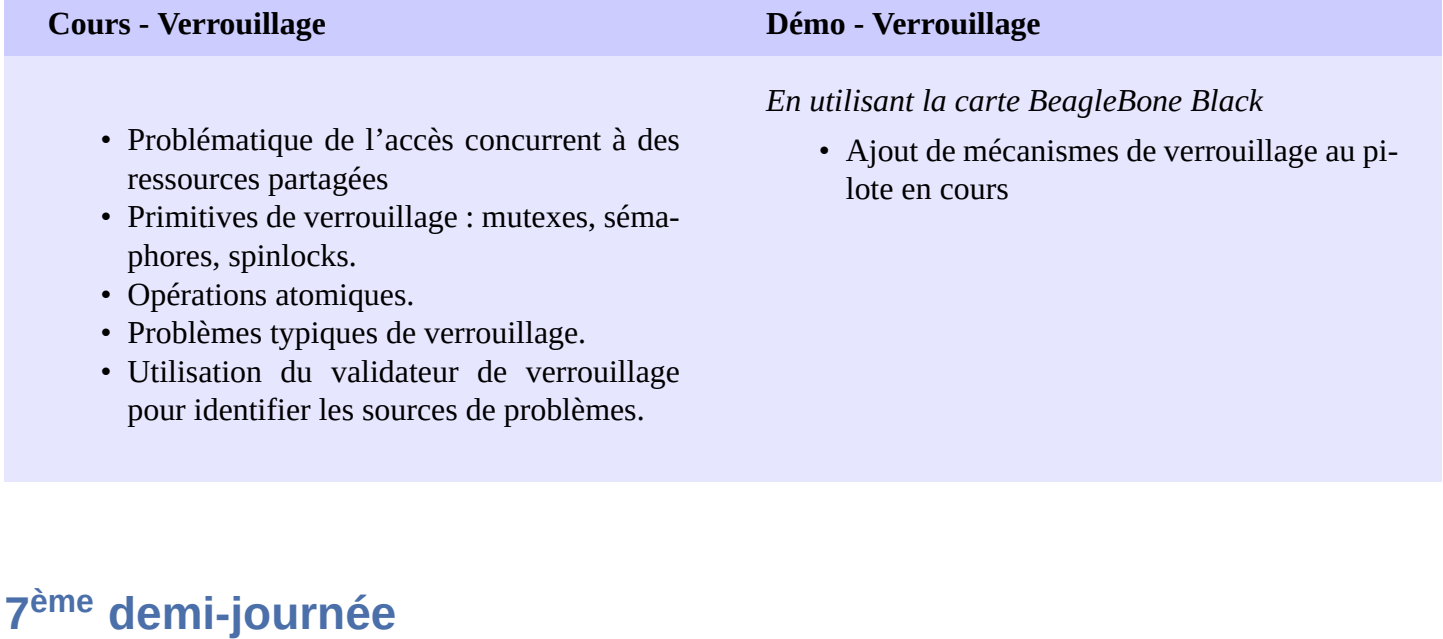

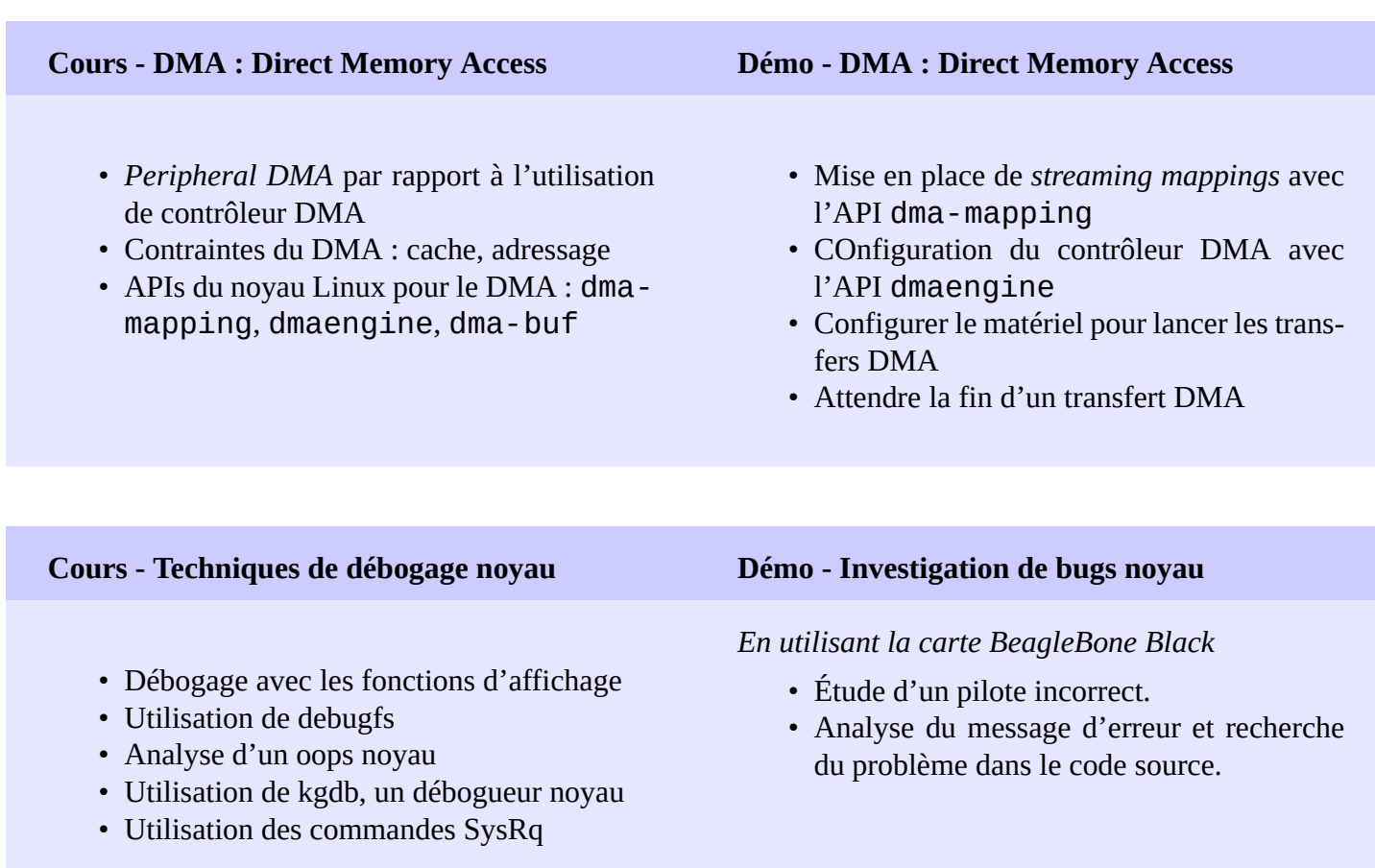

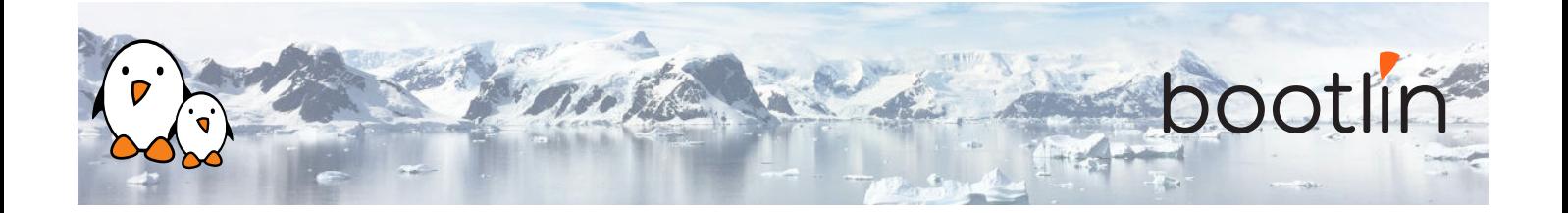

## **Cours - Support de cartes et de SoC ARM**

- Comprendre l'organisation du code supportant la plateforme ARM
- Comprendre comment le noyau peut être porté vers un nouveau matériel

## **Cours - Gestion de l'énergie**

- Vue d'ensemble des fonctionnalités de gestion d'énergie du noyau Linux.
- Sujets abordés : horloges, mise en veille et réveil, ajustement automatique de la fréquence, économie d'énergie dans la boucle idle, "runtime power management", régulateurs, etc.

## **Cours - Le processus de développement du noyau Linux**

- Organisation de la communauté du noyau Linux
- Le processus de développement : versions bêta, versions stables, versions long-terme, etc.
- Licences et aspects légaux.
- Comment soumettre des contributions de code à la communauté.
- Ressources pour le développement noyau : livres, sites Internet, conférences

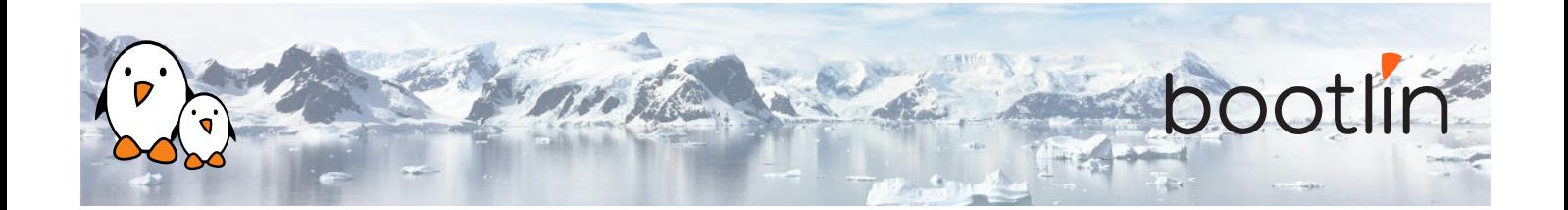

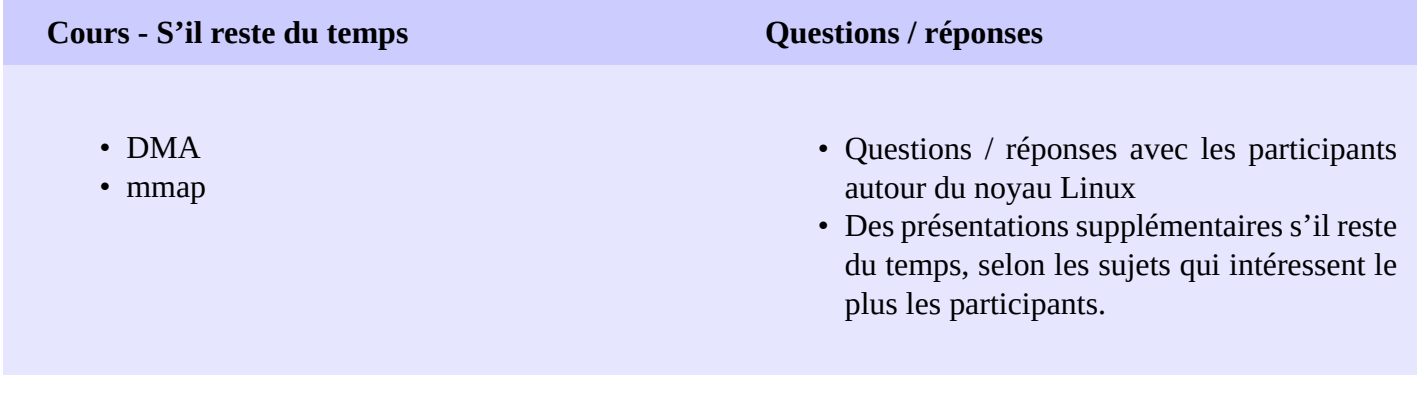

# **Temps supplémentaire possible**

*Du temps supplémentaire (jusqu'à 4 heures) pourrait être proposé si le programme ne tenait pas en 7 demijournées, selon le temps passé à répondre aux questions des participants.*